# **Rapport public Parcoursup session 2020**

Lycée professionnel Rontaunay - BTS - Services - Professions immobilières (23319)

### **Les données de la procédure**

Les données de la procédure correspondent aux données de la phase principale, calculées au 17 juillet 2020.

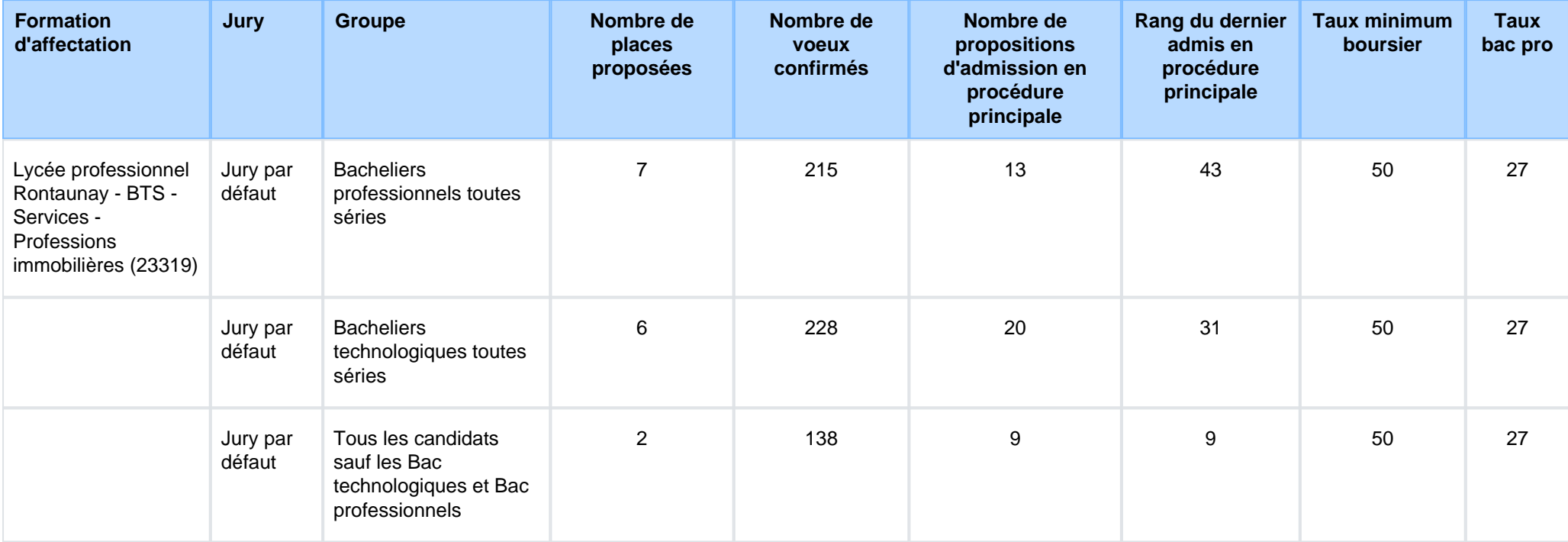

### **Le rappel des caractéristiques de la formation**

### **Attendus nationaux**

S'intéresser au secteur de l'immobilier Disposer de compétences relationnelles propres aux métiers des services et de la relation clientDisposer de compétences en matière de communication écrite et oraleDisposer de compétences d'analyse et d'évaluation de biens Etre capable de s'engager dans un travail collaboratif et de travailler en équipeDisposer de capacités d'organisation et d'autonomie

#### **Attendus locaux**

- Disposer d'une culture générale facilitant un relationnel client

- Avoir des compétences d'analyse juridique

### **Conditions d'inscription**

Les candidats, titulaires ou en préparation d'un baccalauréat français ou d'un titre admis en équivalence, sont autorisés à s'inscrire.

#### **Contenu et organisation des enseignements pour la formation**

- Transaction 6h de cours. Transaction vente et Transaction location
- Gestion 6h de cours. Gestion locative et Gestion de copropriété

- Conseil en Ingénierie de l'Immobilier: 8h de cours. Regroupe 3 matières : Droit et veille juridique, Économie et organisation, ArchitectureHabitat Urbanisme et Développement Durable.

- Communication 2h de cours. Attitude et comportement professionnelle dans une relation client. En lien avec la langue étrangère (anglais).

- Anglais 3h de cours. Vocabulaire linguistique lié à la spécialité du BTS à savoir l'immobilier.
- Culture générale et expression 3h de cours. Elle porte chaque année sur une thématique particulière qui fera l'objet d'analyse.

- UIL/CPAP : 3h de cours. Dossier devant être préparé à l'issu du stage pour le Conduite et Présentation d'Activité Professionnelle. L'Unitéd'Initiative Locale est un dossier portant sur une thématique locale en lien avec la spécialité du BTS (Transaction, Gestion, CII)

- AVP : 1h de cours. L'aide à la vie professionnelle permet aux étudiants d'aborder différents outils facilitant leur insertion dans la vieprofessionnelle. (Recherche de stages, recherche afin d'envisager une poursuite d'étude, conférence...)

### **Les modalités d'examen des vœux**

#### **Les modalités d'examen des voeux**

La commission d'examen des voeux s'est appuyée sur le calcul de 3 moyennes intermédiaires :

- la première moyenne prend en compte les notes de terminales et les notes obtenues aux épreuves de français du baccalauréat

- la seconde moyenne prend en compte les avis de la fiche avenir

Ces 2 moyennes sont calculées automatiquement par l'application Parcoursup à partir du paramétrage

- la troisième moyenne correspond à la note définie par la commission suite à l'examen des dossiers. sont pris en compte dans l'élaboration decette note : les appréciations des bulletins, notamment les absences, le comportement en classe et le travail ainjsi que la motivation du candidat.

### **Avez-vous eu recours à un traitement algorithmique ?**

Un traitement algorithmique permettant essentiellement, à partir des données quantitatives et qualitatives figurant dans les dossiers, de calculer les moyennes des notes récupérées ou attribuées aux candidats, a été mis en œuvre par la commission d'examen des vœux afin de l'aider dansses travaux, et non se substituer à elle.

 Ce traitement automatisé, dont le paramétrage a été effectué par la commission d'examen des vœux en fonction des critères que ses membresont définis, a été utilisé pour effectuer une première analyse des candidatures et un pré-classement de ces dernières.

La commission d'examen des vœux s'est en partie fondée sur ces éléments pour apprécier les mérites des candidatures.

### **Enseignements de la session et conseils aux candidats**

### **Enseignements de la session et conseils aux candidats**

- le projet de formation est souvent un copié/collé ce qui dessert le/la candidat.e.
- la rédaction du projet de formation doit être soignée et personnalisée.
- relire ses écrits afin d'éviter les fautes d'orthographes ou de grammaire.
- ne pas hésiter à expliquer son parcours surtout lorsque ce dernier n'est pas classique.

## **Tableau Synoptique**

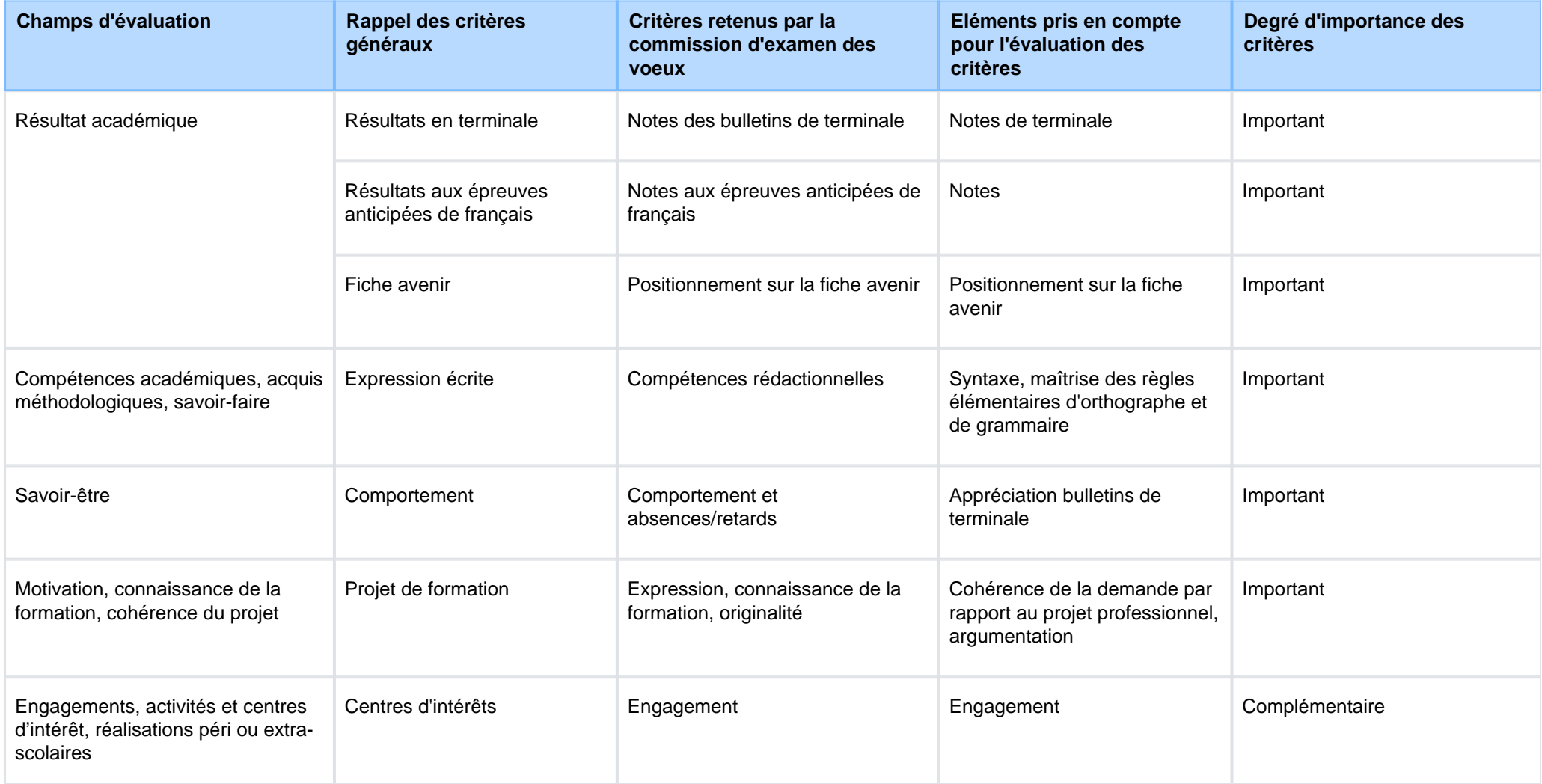

#### **Signature :**

NATHALIE DEMERY,

Proviseur de l'etablissement Lycée professionnel Rontaunay